**www.ClearLakeSymphony.org**

#### **2020 - 2021 Season Concert #6 – April 24, 2021**

**The Clear Lake Symphony, with Music Director, Dr. Charles Johnson, started its 45th season in the Fall of 2020. The Symphony, recognized as a premiere community orchestra, is a member of ASCAP and BMI. Its goals are to present classical music for the residents of the Bay Area and to provide opportunities for the Bay Area musicians to create a variety of musical experiences for the enjoyment of the community. Six regular season performances including the Christmas "Pops" will be held featuring various classical selections and guest soloists. Join the Symphony as it celebrates its 45th Anniversary with a brand new "Season of Music".**

**The 2020 -2021 Season concerts will be recorded at Gloria Dei Lutheran Church Auditorium in Nassau Bay and then will be available to view on-line on the Symphony's YouTube site. Due to the health issues our community is experiencing, the concert will not be open to a live audience at our facility, but will be presented on-line through YouTube. Please go to page 4 on how to view the on-line concert or click here for details on how to view the concert. No live audiences will be allowed until further notice. We hope to start the new 2021 – 2022 Season with live audiances.** *Please consider making a donation of any amount to help the Symphony to offset production costs of these concerts.* **Click here to make your donation. Thank you!**

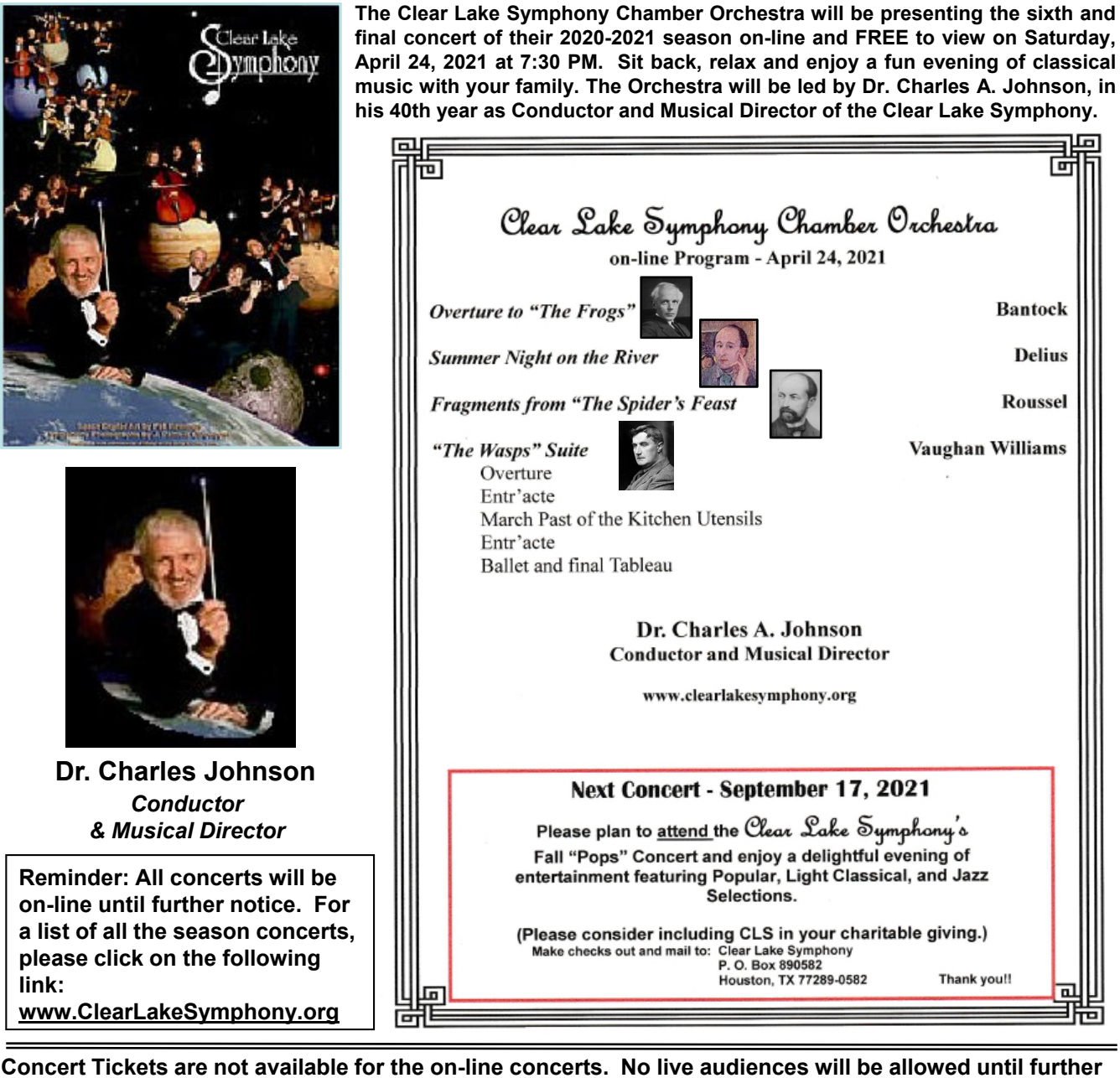

**notice. Concerts will be broadcasted, FREE of charge, to the viewer on the Clear Lake Symphony's YouTube site. See page 4 for more details.**

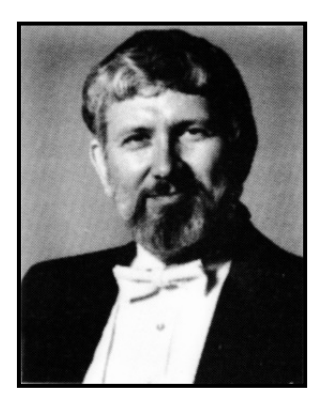

## Dr. Charles A. Johnson **Conductor**

**Clear Lake Stockton Symphony, University of Pacific, and UCLA orchestras,** performing with Roger Wagner, Lukas Foss, Jan Popper and Charles Anthony Johnson received his M.A. in composition and his Ph.D. in musicology from the University of California at Los Angeles. As a student he played violin and viola in the others, and was Assistant Conductor of the UCLA Orchestra.

**21st** From 1967 until 1978, Dr. Johnson was on the faculty of Sam Houston State University in Huntsville, Texas, where he taught music history and theory and conducted the orchestra. While there, he also established and was a member of the faculty string quartet, and from 1974 to 1978 was conductor of the Bryan - College Station Chamber Orchestra.

Dr. Johnson was a violist with the Houston Ballet Orchestra from 1973 to 2013 and has also performed with such groups and artists as the American Ballet Theater, Joffrey Ballet, Ballet Nacionale de Cuba, Royal Ballet, Royal Canadian Ballet, Eva Marton, Jose Carerras, and others. He is presently in his 39th season as Conductor and Music Director of the Clear Lake Symphony and was for six years the Conductor and Music Director of the Houston Civic Symphony. Dr. Johnson has been a guest conductor of the Houston Ballet and has conducted in Spain, Poland, and the Czech Republic. He has made recordings with the Bohuslav Martinu Symphony and the Nueremberg Symphoniker.

### **Next Concert – September 17, 2021**

**Please plan to attend the**

**Fall "Pops" Concert and enjoy a delightful evening of entertainment featuring Popular, Light Classical, and Jazz Selections.**

**See www.clearlakesymphony.org for more information.**

**Please consider including Clear Lake Symphony in your charitable giving. Please consider including Clear Lake Symphony in your charitable giving.Make checks out and mail to: Clear Lake Symphony P.O. Box 890582 Houston, TX 77289-0582**

*See page 4 for more details on donating to the Symphony. Thank you for your generosity!*

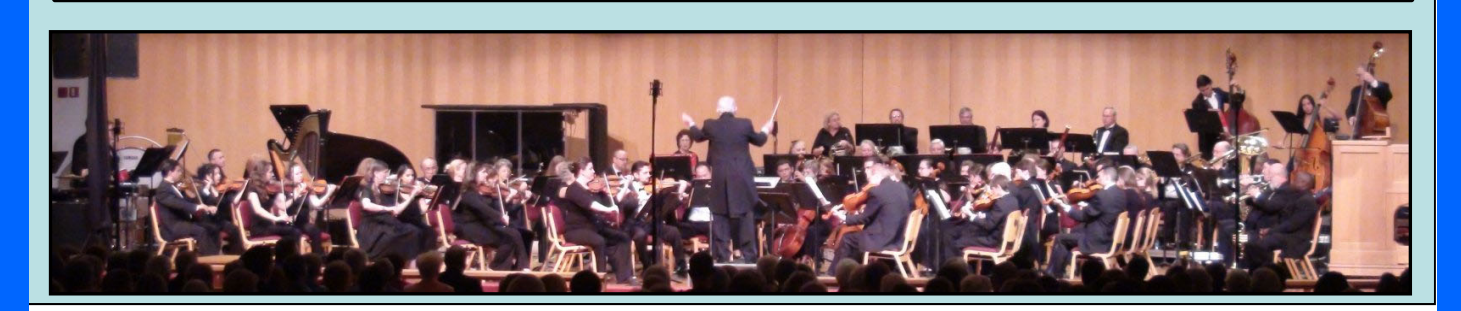

#### **Clear Lake Symphony Newsletter Vol. 12 Issue 6**

**www.ClearLakeSymphony.org**

Special Features

#### **Clear Lake Area Symphony Society**

**CLASS is a group of volunteers who assists with concert production on a regular basis, assuming the responsibilities for box office, handing out programs and greeting audience members. For more information, call Sherrie Matula (281) 486-0224. For more information or to become a CLASS member go to: https://clearlakesymphony.org/information/symphony-society/ .**

#### **Donations & Special Contribution Recognition**

**The Clear Lake Symphony recognizes those patrons who donate \$100 or more by including their names in the Hall of Honor section of our subscription concert programs and on the Symphony web site. The six categories as listed below are:**

> **Underwriter -- \$2500 or more Sponsor -- \$1000 to \$2499 Benefactor -- \$500 to \$999 Patron -- \$300 t0 \$499 Donor -- \$200 to \$299 Friend -- \$100 to \$199**

**The Clear Lake Symphony is a non-profit organization with a 501 c(3) status with the IRS. All contributions are tax deductible.**

#### **MAIL-IN DONATIONS**

**Clear Lake Symphony encourages donations of \$200 or more to be made by check. This increases the value of your donation by not incurring a PayPal processing fee. Make checks payable to: "Clear Lake Symphony". All contributions can be mailed to:**

> **Clear Lake Symphony Attn: Betty Wall P. O. Box 890582 Houston, TX 77289-0582**

**ON-LINE DONATIONS via PayPal**

Now Accepting **PayPal** 

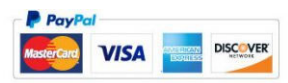

**CLS encourages donations of \$200 or more to be made by check. Donations can be made on-line at: https://clearlakesymphony.org/contributions/donate/**

#### **Additional Ways to Support the Clear Lake Symphony**

**When you shop at AmazonSmile, Amazon donates 0.5% of the purchase price to Clear Lake Symphony at UH-CLC. Bookmark the link http://smile.amazon.com/ch/76-0035368 and support the Symphony every time you shop. AmazonSmile is the same Amazon you know. Same products, same prices, same service.**

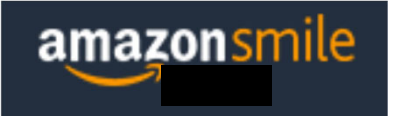

#### upporting: Clear Lake Symphony At Uh Clc

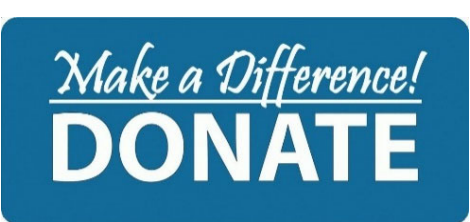

**We thank our donors! Your support helps the Clear Lake Symphony present classical music for the residents of the Bay Area!**

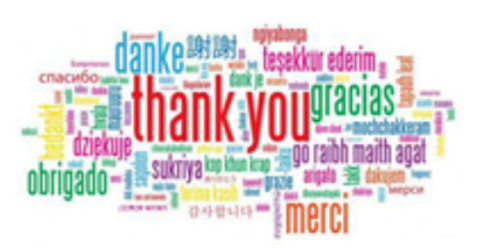

# **On-Line Streaming of CLS Concerts**

**The Clear Lake Symphony will start its new season by providing free live-streaming online concerts until the health issues our community is experiencing from COVID-19 virus is under control to allow a live audience.**

*Please consider making a donation of any amount to help the Symphony to offset production costs of these concerts.* **Click here to make your donation. Thank you!**

**The following procedure will allow one to log-in to the Clear Lake Symphony YouTube site to view upcoming live streamed concerts.**

- 1. In your web browser, type in: www.YouTube.com, then press the "Enter" key.
- 2. In the "Search " box, type in: clearlakesymphony.org . Then click on the magnifying glass to search.

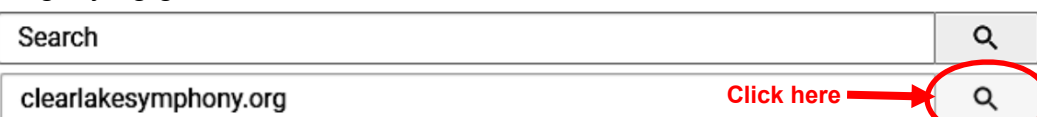

3. Click on the circular CLS logo as shown below.

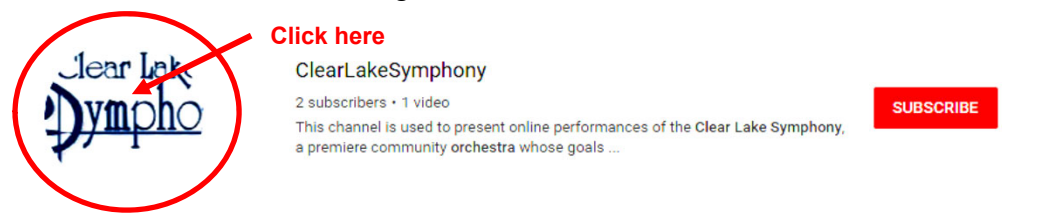

- 4. Optional. If you wish to subscribe to the Clear Lake Symphony YouTube site, click on the red subscribe box shown on the right side of above illustration. You have to be subscribed to YouTube in order to use this feature. You can skip this step if you do not want to subscribe, skip to step 5.
- 5. After clicking the CLS logo, this should take you to a notice stating there is an "event" that is scheduled for the next scheduled concert..
- 6. At 7:15 PM on the date of the scheduled concert, the "Concert Program" will appear on your display screen for the next 15 minutes to preview the music which the symphony will be playing.
- 7. At 7:30 PM the concert will promptly start.
- 8. Sit back and enjoy the concert!

Please note: Be sure to turn up the sound on the YouTube screen which is indicated by a speaker symbol on the bottom toolbar. Then, adjust the sound level on your viewing device (i.e.: computer, iPad or smart phone). The below diagram is the YouTube bottom toolbar to control sound and enlarge video to full screen.

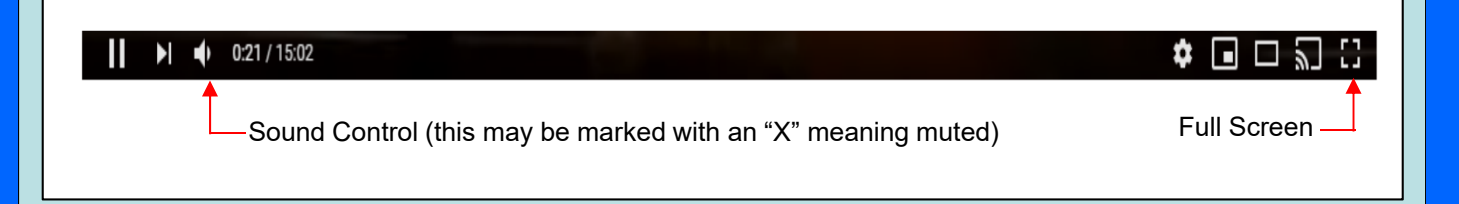